# **IPLEX LX/LT (Serie IV88) – Bedienungsanleitung**

Im folgenden Abschnitt "Einrichten des IPLEX LX/LT" wird beschrieben, wie Sie Ihr IPLEX LX/LT-System in Gebrauch nehmen und einrichten. Die weiteren Abschnitte führen in die Grundbedienung und die Funktionen des IPLEX LX/LT ein.

**Lesen und beachten Sie die Anleitungen und Warnhinweise in der Bedienungsanleitung des IPLEX LX/LT bitte sorgfältig.**

#### **Einrichten des IPLEX LX/LT (Serie IV88)**

Das Einrichten des IPLEX LX/LT-Videoskops kann einfach von jedem Anwender vorgenommen werden. Folgen Sie nur den vier unten beschriebenen Schritten:

#### **1. Entnehmen des Gerätes aus dem Transportkoffer**

Entnehmen Sie die Geräte in der Reihenfolge: Einführungsteil → Kontrolleinheit und Bedieneinheit.

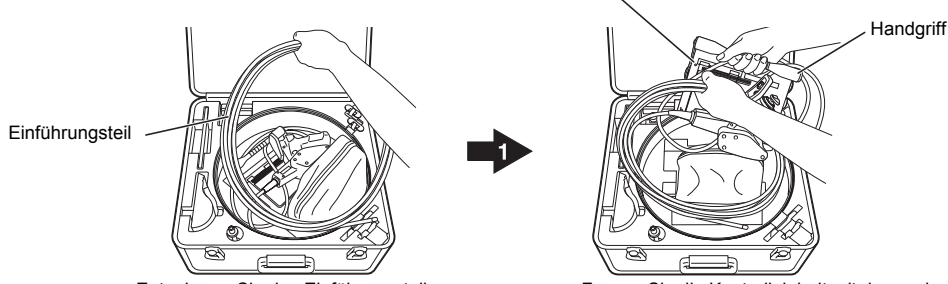

Entnehmen Sie das Einführungsteil. Fassen Sie die Kontrolleinheit mit der an der Rückseite befestigten Bedieneinheit am Handgriff an, und entnehmen Sie sie.

#### VORSICHT

• Halten Sie die Kontrolleinheit beim Entnehmen aus dem Koffer nie an der Bedieneinheit, dem Einführungsteil oder dem Verbindungskabel. Dies kann zu einem Geräteschaden führen.

#### **2. Vorbereitung der Stromversorgung**

- 
- Verwendung des Akkus : Stellen Sie sicher, dass der Akku vor dem Einrichten des Videoskops voll geladen ist.

Kontrolleinheit und Bedieneinheit

• Verwendung des Netzadapters : Schließen Sie den Netzadapter an den Netzanschluss der Kontrolleinheit an, und achten Sie darauf, dass der Stecker fest sitzt.

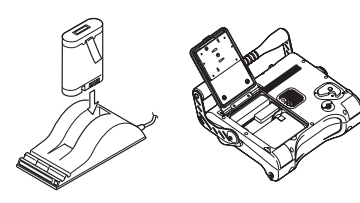

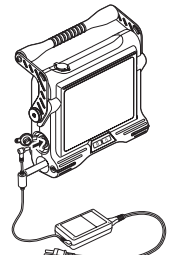

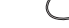

#### **3. Einschalten des Geräts**

Halten Sie die POWER-Taste ((b) an der Kontrolleinheit mindestens zwei Sekunden gedrückt, um das Gerät einzuschalten.

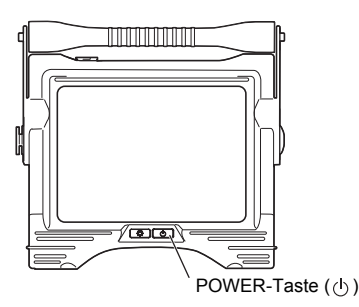

#### **4. Anbringen des (optional erhältlichen) Objektivs**

Entfernen Sie die Abdeckung vom Distalende, und bringen Sie das (optional erhältliche) Objektiv von Hand an. Drücken Sie dann die LIGHT-Taste (  $\circledcirc$  ), um die Beleuchtung des Videoskops einzuschalten. Für das LX wählen Sie einen Objektivtyp im Auswahlbildschirm aus, und schalten Sie dann die Videoskopbeleuchtung ein.

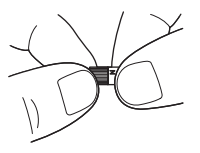

#### **X** VORSICHT

- Bewahren Sie die Abdeckung sorgfältig auf.
- Verwenden Sie zum An- und Abschrauben der Abdeckung keine Werkzeuge.
- Die Spitzenabdeckung hat ein Doppelgewinde. Ziehen Sie die Mutter im Uhrzeigersinn bis zum Anschlag an.
- Stellen Sie sicher, dass sich der O-Ring am Distalende des Einführungsteils beim Entfernen der
- Spitzenabdeckung nicht gelöst hat.

#### **Ihr IPLEX LX/LT ist jetzt einsatzbereit.**

#### **Aufstellen der Kontrolleinheit**

Die Kontrolleinheit kann in einer der unten gezeigten drei Konfigurationen aufgestellt bzw. aufgehängt werden.

Mit dem Handgriff als Ständer Mit dem Handgriff als Hängehalterung Auf einem Stativ

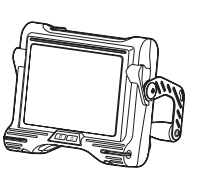

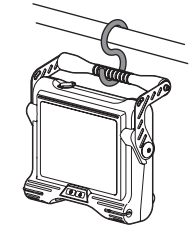

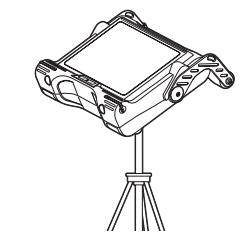

## VORSICHT

- Stellen Sie die Kontrolleinheit sicher auf einer ebenen Fläche ab. Die Kontrolleinheit kann umkippen, wenn sie nicht standsicher aufgestellt wird.
- Stellen Sie die Kontrolleinheit nicht über Kopfhöhe auf. Die Kontrolleinheit kann fallen und beschädigt werden.
- Wenn die Kontrolleinheit aufgehängt wird, befestigen Sie den Handgriff so mit einem Haken an einem Träger, der das Gewicht der Kontrolleinheit sicher halten kann, dass die Einheit nicht fallen kann.
- Das Stativ benötigt eine ebene Stellfläche. Auf abschüssigem oder unebenem Boden besteht Gefahr, dass das Stativ samt Gerät umfällt.

#### **Anbringen der Bedieneinheit an der Kontrolleinheit**

Die Bedieneinheit kann wie gewünscht an der Kontrolleinheit angebracht werden. Sie kann zum Tragen an der Kontrolleinheit angebracht werden und während der Verwendung angebracht bleiben.

**Handgriff** 

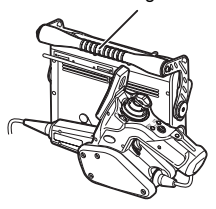

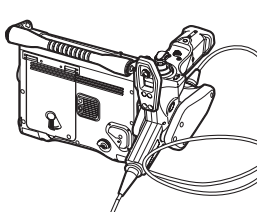

Anbringung hinten: Zum Transport

Anbringung seitlich: Zum Gebrauch

Setzen Sie die Aufhängung der Bedieneinheit

gerade in die Halterung an der Seite oder an der Rückseite der Kontrolleinheit ein.

Führen Sie die Aufhängung zum Einsetzen gerade, nicht im Winkel in die Halterung der Bedieneinheit.

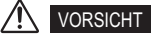

• Zum Transport bringen Sie die Bedieneinheit an der Rückseite an und tragen die Kontrolleinheit am Handgriff. Fassen Sie zum Tragen nicht die Kontrolleinheit selbst. Es besteht Gefahr, dass die Kontrolleinheit fällt oder durch den Druck Anschlüsse beschädigt werden.

#### **Verwendung des Schulterriemens**

1. Drücken Sie auf den Karabinerhaken des Schulterriemens, und hängen Sie den Haken in die ringförmige oder gerade Riemenhalterung an der Kontrolleinheit.

Für den Transport der Kontrolleinheit sind zwei ringförmige Riemenhalterungen zur Anbringung des Riemens vorgesehen. Zum Gebrauch des Geräts befestigen Sie den Riemen an den zwei geraden Riemenhalterungen und an einer der ringförmigen Riemenhalterungen.

2. Zum Gebrauch des Geräts soll der Schulterriemen so angebracht sein, dass die Seite mit den zwei Anschlüssen wie in der Abbildung rechts gezeigt links von der Kontrolleinheit ist. Die zwei Anschlüsse können auch auf die rechte Seite der Kontrolleinheit gesetzt werden. Das Gerät ist dann allerdings weniger im Gleichgewicht und im Einsatz mit seitlich angesetzter Bedieneinheit eventuell unhandlicher.

Aufhängung Halterung für **Bedieneinheit** (Seite) Entriegelungstaste

Halterung für Bedieneinheit (Rückseite)

Ringförmige Riemenhalterung

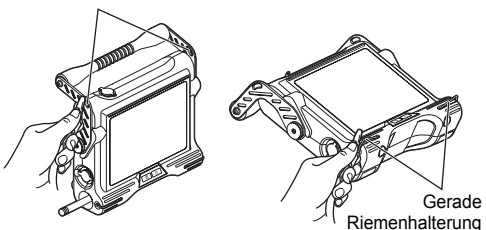

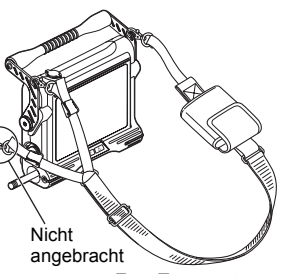

Zum Transport Zum Gebrauch

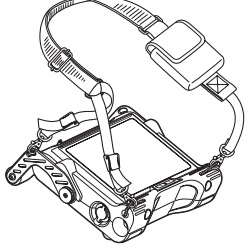

3. Hängen Sie das IPLEX LX/LT (die Kontrolleinheit) am Schulterriemen über die Schulter.

#### VORSICHT

- Es wird empfohlen, zum Transport das Verbindungskabel mit dem Einführungsteil an der Kontrolleinheit zu sichern, damit keine Stolpergefahr besteht.
	- **HINWEIS**
- Fixieren Sie das Einführungsteil für den Transport aufgerollt mit dem Einführungsteil-Befestigungsriemen am Handgriff.

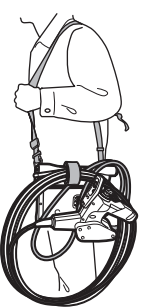

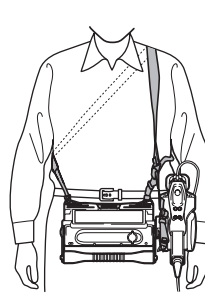

Zum Transport Zum Gebrauch

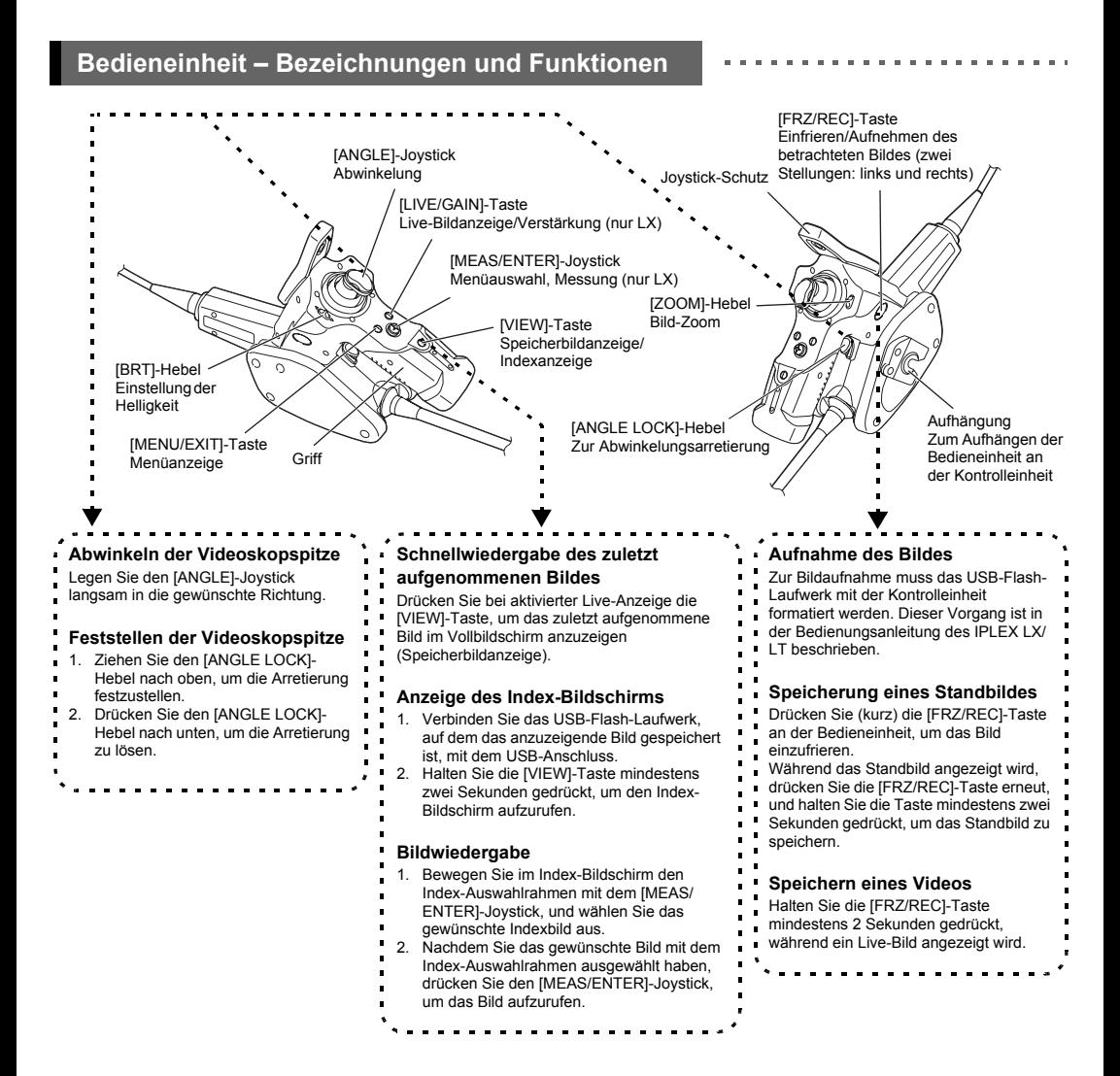

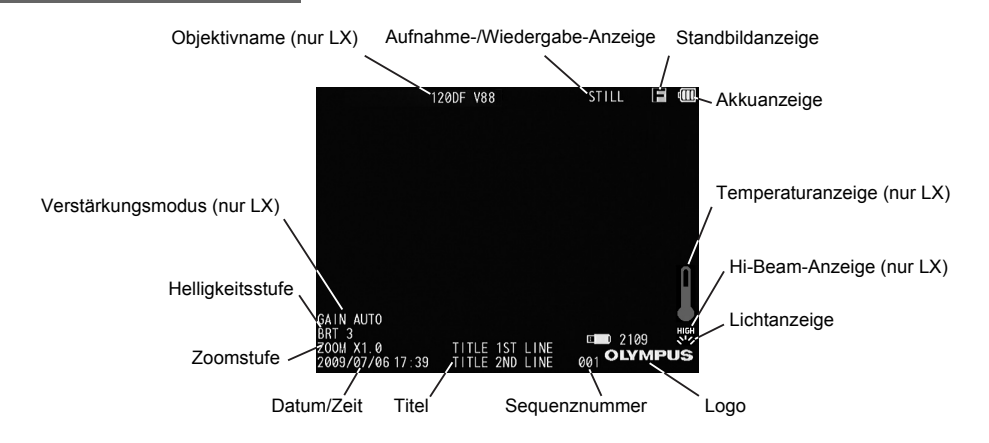

#### **Anzeige des Menübildschirms**

Drücken Sie zur Anzeige des Menübildschirms die [MENU/EXIT]-Taste.

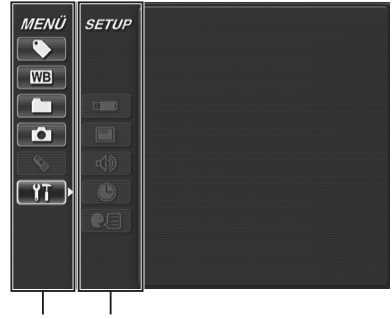

Hauptmenü Untermenü

## **Menüs und Funktionen der Live-Anzeige/Standbildanzeige**

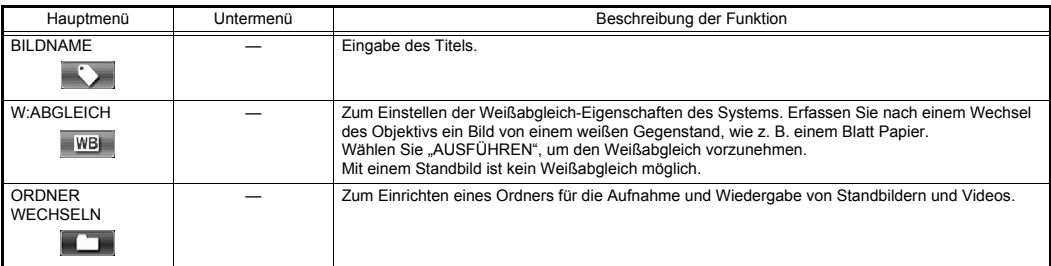

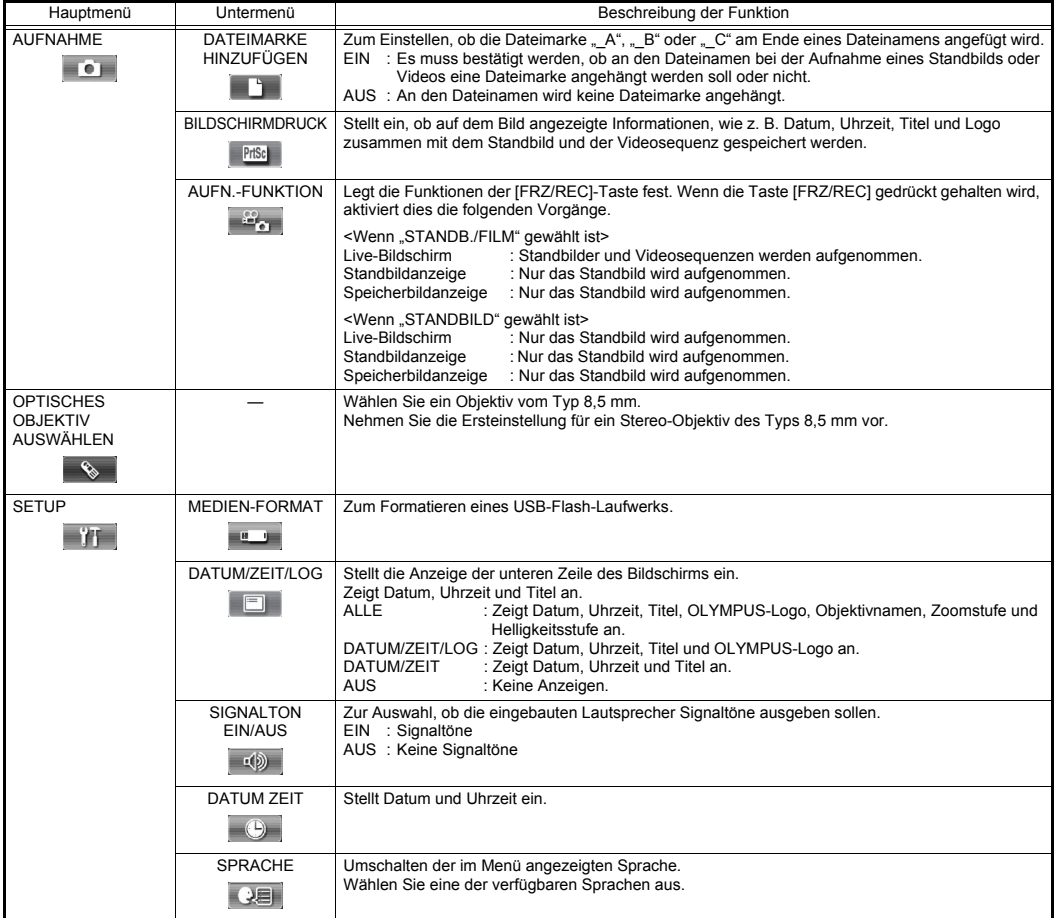

# **Menüs und Funktionen der Index-/Speicherbildanzeige**

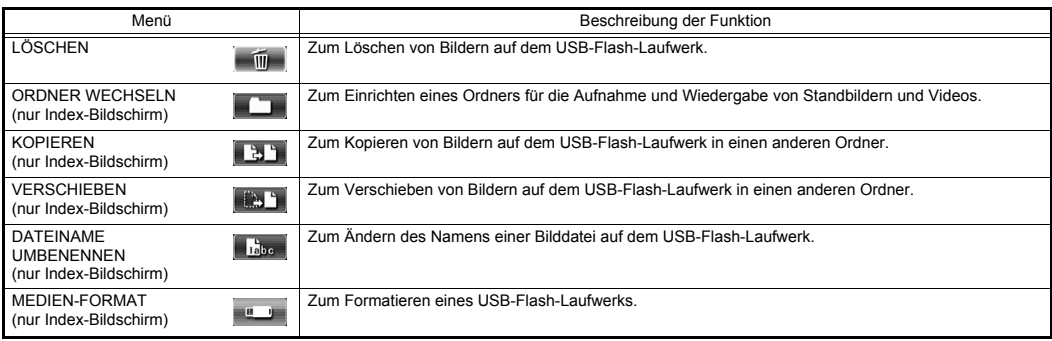

 $\alpha$  is a set of

 $\alpha$  and  $\alpha$ 

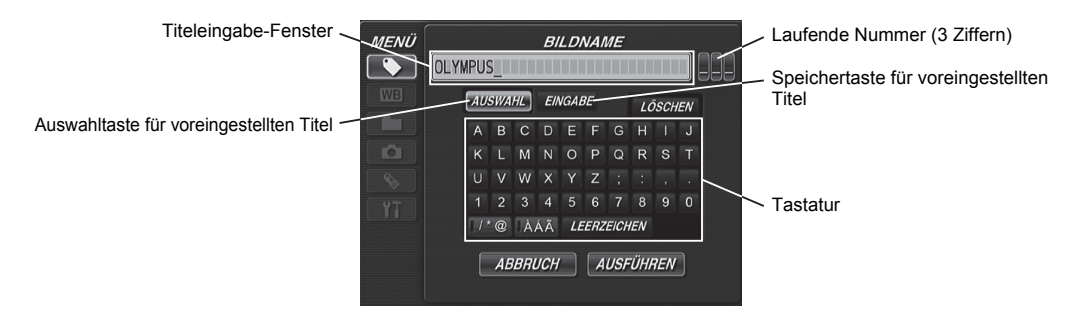

. . . . . . . . . . . . . . .

#### **Texteingabe über die Bildschirmtastatur**

- 1. Wählen Sie einen Eingabemodus, und drücken Sie auf den [MEAS/ENTER]-Joystick.
- 2. Wählen Sie die Textschaltfläche für den Buchstaben, den Sie eingeben möchten, und drücken Sie auf den [MEAS/ENTER]-Joystick.
- 3. Bearbeiten Sie die Eingabe nach Bedarf.

#### **Auswahl eines voreingestellten Titels**

1. Wählen Sie "AUSWAHL", und drücken Sie auf den [MEAS/ENTER]-Joystick.

2010/07/08

- 2. Wählen Sie den gewünschten voreingestellten Titel aus der Liste aus, und drücken Sie auf den [MEAS/ ENTER]-Joystick.
- 3. Wiederholen Sie die Schritte 1 und 2, bis die Titeleingabe abgeschlossen ist.

#### **Gefahrenhinweise und Warnhinweise**

Beachten Sie im Umgang mit diesem Gerät die folgenden Gefahrenhinweise und Warnhinweise.

## GEFAHR

• Verwenden Sie dieses Gerät nicht zur Betrachtung von Körperöffnungen bei Menschen oder Tieren. Es könnte zu Verletzungen bei Personen oder Tieren kommen.

## ACHTUNG

- Verwenden Sie das Gerät nicht in einer entflammbaren Atmosphäre. Andernfalls besteht Explosions- oder Brandgefahr.
- Verwenden Sie das Gerät nicht in einer Umgebung mit feinen Partikeln, wie zum Beispiel Metallstaub.
- Mit Ausnahme der Einführungsteile sind das Gerät und der Transportkoffer nicht wasserfest. Verwenden oder lagern Sie das Gerät – mit Ausnahme des Einführungsteils – nicht an Orten, wo es in Wasser eingetaucht werden könnte. Andernfalls besteht die Gefahr eines Stromschlags.
- Verwenden Sie das Gerät nicht an einem elektrischen Gerät mit aktivierter Stromversorgung. Die äußeren Oberflächen des Einführungsteils sind elektrisch leitend; daher besteht die Gefahr eines Stromschlags, wenn das Einführungsteil mit einem unter Strom stehenden Teil in Kontakt gebracht wird.
- Schalten Sie die LIGHT-Taste ( $\langle \hat{\psi} \rangle$ ) grundsätzlich aus, wenn das Gerät nicht in Gebrauch ist. Andernfalls kann das vom Einführungsteil ausgestrahlte Licht nahegelegene Gegenstände erhitzen und möglicherweise entzünden.
- Das Distalende des Einführungsteils kann auf Grund der Beleuchtung oder der internen Erhitzung durch die elektrischen Teile sehr heiß werden. Vergessen Sie nicht, die Lichtquelle auszuschalten, bevor das Objektiv angebracht oder abgenommen wird. Wenn Sie das Distalende direkt nach dem Ausschalten der Lichtquelle berühren, kann es zu Hautverbrennungen kommen.
- Sehen Sie nicht direkt in das am Distalende des Einführungsteils abgegebene Licht. Andernfalls kann es zu Augenschäden kommen.
- Falls während der Abwinkelung ein abnormales Betriebsverhalten auftritt, setzen Sie die Abwinkelung nicht unter Krafteinwirkung fort. Andernfalls kann das Einführungsteil oder der zu überprüfende Gegenstand beschädigt werden.
- Setzen Sie den LCD-Monitor keinen Stoß- oder Druckbelastungen aus. Andernfalls kann der LCD-Bildschirm zerbrechen und Verletzungen verursachen.
- Bearbeiten Sie den LCD-Monitor nicht mit harten oder scharfkantigen Gegenständen. Der LCD-Bildschirm kann brechen oder Kratzer erhalten.
- Lassen Sie keine Metallgegenstände oder Flüssigkeiten, wie z. B. Wasser, in das Akkufach oder die Akkukontakte gelangen. Falls Fremdkörper in das Gerät gelangen sollten, entfernen Sie den Akku, trennen Sie den Netzadapter vom IPLEX LX/LT (der Kontrolleinheit), und setzen Sie sich sofort mit Olympus in Verbindung.
- Berühren Sie keine Anschlüsse direkt mit der Hand. Andernfalls kann es zu einer Fehlfunktion oder einem elektrischen Schlag kommen.
- Lassen Sie keine Metallgegenstände oder Fremdkörper durch Anschlüsse oder andere Öffnungen in das Gerät gelangen. Andernfalls kann es zu einer Fehlfunktion oder einem elektrischen Schlag kommen.
- Falls ungewöhnliches Betriebsverhalten wie Rauch, Geruchsbildung oder ungewöhnliche Geräusche auftreten, schalten Sie das Gerät sofort aus, selbst wenn es betriebsbereit wirkt, und schalten Sie es nicht wieder ein.
- Schalten Sie das Gerät zum Transport aus, und entnehmen Sie den Akku. Der Transport des eingeschalteten Geräts ist sehr gefährlich. Es besteht Unfallgefahr.

#### **Umgang mit dem Akku**

Beachten Sie beim Umgang mit dem Akku folgende Warnhinweise und Vorsichtsmaßnahmen. Andernfalls kann es zu einem Austritt der Batteriesäure, einer übermäßigen Wärmeentwicklung, Rauch, einer Akku-Explosion, einem Stromschlag und/oder Verbrennungen kommen.

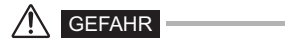

- Bei Verwendung mit einem Lithium-Ionen-Akku achten Sie darauf, ausschließlich einen Akku und ein Akkuladegerät zu verwenden, das für die Verwendung mit der IPLEX LX/LT-Serie bestimmt ist.
- Lesen Sie vor der Verwendung sorgfältig die Bedienungsanleitung des Akkus und den Akkuladegeräts durch, und beachten Sie die Hinweise bei der Verwendung.
- Achten Sie beim Einlegen des Akkus auf die richtige Polarität. Wenn sich der Akku nicht ordnungsgemäß in das Gerät einlegen lässt, üben Sie keinen übermäßigen Druck beim Einlegen aus.
- Verhindern Sie Kurzschlüsse an den Kontakten.
- Tragen Sie kein Lötmittel direkt auf einen Batteriekontakt auf. Andernfalls kann es zu gefährlichen Situationen, wie z. B. der Zerstörung des Akkukontaktes oder zu einem Austreten der Batteriesäure, kommen.
- Verbinden Sie die Akkupole nicht mit einem Metallgegenstand, und transportieren oder lagern Sie den Akku nicht zusammen mit Metallgegenständen.
- Schließen Sie den Akku nicht direkt an eine Steckdose oder den Zigarettenanzünder in einem Auto an.
- Werfen Sie Akkus nicht ins Feuer, und erwärmen Sie sie nicht. Es besteht Explosionsgefahr.
- Wenn Batteriesäure in die Augen gelangt, kann dies zur Erblindung führen. Spülen Sie die Augen in diesem Fall gründlich mit sauberem Wasser aus, und suchen Sie sofort einen Arzt auf.
- Versuchen Sie niemals, den Akku zu öffnen oder zu modifizieren. Es besteht Explosions- und Feuergefahr.
- Tauchen Sie den Akku nicht in Süß- oder Salzwasser ein, und lassen Sie den Akku nicht nass werden.
- Laden Sie den Akku nicht in der Nähe eines offenen Feuers oder in direktem Sonnenlicht auf. Es besteht Explosionsund Feuergefahr.
- Beschädigen Sie den Akku nicht mit einer Nadel, durch Hammerschläge oder durch Darauftreten. Es besteht Explosions- und Feuergefahr.
- Lassen Sie den Akku nicht fallen, und setzen Sie ihn keinen starken Erschütterungen aus.
- Setzen Sie die Geräte zum Ausbau des Akkus auf einer stabilen Fläche ab. Wenn die Geräte nicht sicher stehen, kann der Akku herausfallen. Es besteht Explosions- und Feuergefahr.

#### /I` ACHTUNG

- Verwenden Sie ausschließlich Akkus, die für die Verwendung mit der IPLEX LX/LT-Serie empfohlen sind.
- Laden Sie ausschließlich Akkus auf, die für die Verwendung mit der IPLEX LX/LT-Serie bestimmt sind.
- Wenn die Aufladung im Akkuladegerät nicht innerhalb der angegebenen Aufladezeit abgeschlossen ist, brechen Sie den Aufladevorgang ab.
- Verwenden Sie keine Akkus, die Beschädigungen, wie z. B. austretende Flüssigkeit, Verfärbungen, Verformungen oder andere ungewöhnliche Anzeichen, aufweisen. Veranlassen Sie umgehend die Wartung.
- Wenn Batteriesäure mit Ihrer Haut oder Kleidung in Kontakt kommt, spülen Sie sie sofort mit sauberem Wasser, wie z. B. Leitungswasser, ab. Andernfalls kann es zu Hautverletzungen kommen. Ziehen Sie gegebenenfalls einen Arzt hinzu.
- Verformen Sie das Akkufach nicht, und legen Sie keine Fremdkörper ein.
- Decken Sie das Akkuladegerät und den Akku während des Aufladevorgangs nicht mit Stoff oder Kissen ab. Vermeiden Sie außerdem alle Situationen, in denen das Akkuladegerät und der Akku während des Aufladevorgangs abgedeckt werden könnten.

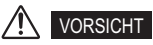

- Berühren Sie die Akkukontakte nicht mit nassen Händen.
- Verwenden Sie den Akku ordnungsgemäß; eine unsachgemäße Verwendung kann zu einem Austreten der Batteriesäure, einer übermäßigen Wärmeerzeugung und/oder Beschädigungen führen. Achten Sie beim Austauschen des Akkus auf die korrekte Ausrichtung.

#### **OLYMPUS**

**OLYMPUS CORPORATION** 

48 Woerd Ave Waltham, MA 02453, U.S.A. **OLYMPUS SINGAPORE PTE LTD.** 491B River Valley Road #12-01/04, Valley Point Office Tower, Singapore 248373

ww.olympus.com

KeyMed House, Stock Road, Southend-on-Sea, Essex SS2 5QH, United Kingdom **OLYMPUS NDT INC.**

**KEYMED (MEDICAL & INDUSTRIAL EQUIPMENT) LTD. OLYMPUS EUROPA HOLDING GMBH** Westerlasse 14-18, 2009 Hamburg, Germany<br>OLYMPUS MOSCOW, LIMITED LIABILITY COMPANY **OLYMPUS AUSTRALIA PTY LTD.** 31 Gilby Road, Mount Waverley, Victoria 3149, Australia

. OLYMPUS CORPORATION obtains the ISO9001/ISO14001.